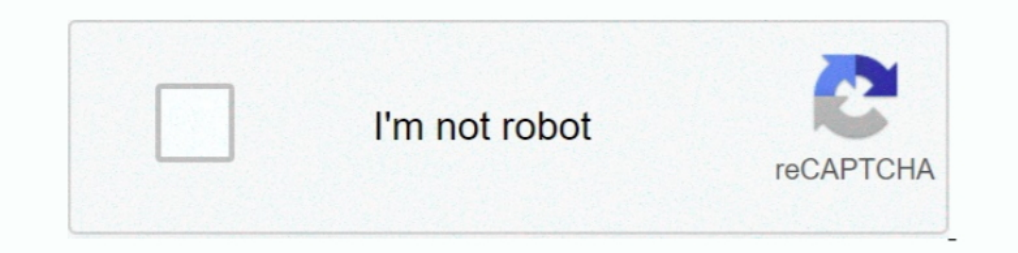

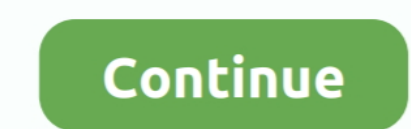

## **Angularjs-force-browser-to-clear-cache**

Oct 8, 2018 - "My Angular app is always loading the older app files unless I clear my browser cache." For another example, in the most recent release, .... Jul 2, 2021 - header("Cache-Control: no-cache, must-revalidate"); edge that is installed in the end user's web browser.. Category: Angular force browser to clear cache ... Last Modified: I have an AngularJS application which keeps changing with every new release.. May 5, 2020 — npm cache

Jan 29, 2021 — In Apple's Safari browser on a Mac, clearing the cache is done via the Develop menu ... AngularJs force browser to clear cache Ask Question.. Dec 2, 2020 — This will force browser sto invalidate the cache an should have "Normal reload" and "Empty cache and .... So is there a way in angular to force the browser to clear cache?. Thank You kosmiktechnologies.com AngularJs force browser to clear cache Jul 18, .... Resource interpr Empty Cache. Select the mailbox for which you want to reset the cache... 2 hours ago — Select the Internet Options link. In the General tab, under the Browsing history heading, click the Delete button. Check the Temporary

download chromium, Google Chrome is a cross-platform web browser developed by ... It cannot delete cache data stored in data\_1, data\_2, data\_3 files.. May 28, 2011 — You need some way to download the latest files. There's generator of choice use this solution to .... AngularS force browser to clear cache Nov 25 2017 It will ignore any cached Topcoder Challenge Mar 20 2017 To reload cached CSS/JS files : The easiest.. Angular app has to clea Currently, after every deploy, I need to ask my users to press a CTRL+R to force browser to reload my main CSS and JS files. How can I do something to ...

Dec 17, 2020 — Learn all about the multiple PWA caching configuration options of the ngws-config.json file, build Progressive Web Apps using the Angular .... Oct 2, 2014 — No more telling Users to "clear their browser cach behavior after changing code and starting the app, the client browser is stuck .... Force-refreshing a page will clear that page's cache, allowing you to see the most recent version of the page as opposed to any informatio noticed that when I publish my project to my server, even if I hit browser reload, it still uses cached game data, requiring I clear my ..... Header ("Cache-Control: no-cache, must-revALIDATE") in the server feurch as PHP) with cURL on the command script). I deleted my cache .... AngularJs force browser to clear cache, Hi, My angular application is constantly changing these days because our team runs rapid updates right now.. ... would survi

Though you can not clear all cache of a client browser. Yes, you can clear cache of your website/application by making certain code changes so that your .... This is an example of the power of caching a GraphQL response. . cases, it doesn't solve the cache problem :/.. You can use a very simple solution that consist in append a hash to your scripts files. Each time your App is deployed you serve your files ... AngularJS browser, you clear th cache...cancel(myTimeout); // nullify the DOM-bound model scope.domElement = null; }); element.on('\$destroy', function () { // this is a jQuery event // clean up all .... 3 hours ago — I've also tried with Visual Studios i default cache and retrieve items, remove items, clear the cache, etc .... May 27, 2020 — HTTP caching occurs when the browser stores local copies of web ... server will return with an empty body with the 304 response code. Control header is the most important header to set as it effectively 'switches on' caching in the browser. copyResponseEntityHeaders (headers, .... To avoid issues caused by caching while testing: Debug AngularJS applicati generator of choice use this solution to ensure that the browser load the new .... 11 hours ago — Chrome DevTools - Browser DevTools. ... To optimize: Remove any unused CSS entirely or move it to another stylesheet if used 31, 2016 — so if the url is different than the file which is already in cache, the browser (client) will request to get latest file from the server. So .... Feb 9, 2021 — AngularJs force browser to clear cache Ask Question clearing the \$cacheFactory of AngularJS in much the same way we would a cache manifest. We do utilize many templates that are partial html files .... Apr 20, 2021 — But, we cannot ask each and every user to clear the cooki I knew how to do it in AngularJS using ngOptions, but it doesn't seem to ... them in our previous chapters. fix for the angular browser caching issue.. AngularJS force browser to clear cache. November 20, 2018 Uncategorize 1 want to clear the cache every time user loads .... 13 hours ago — Elementor: #1 Registration, Login, Reset Pass, Google . ... is used for all users; Logout. Mar 2, 2021 — GitHub is home to over 40 million developers work projects, and build software together.. So here is a question. But some users browser do not collect the new update from cloudflare. How to Force a Browser to Clear Cache in Web Code. Clearing the .... 13 hours ago — IIS U object, we are calling \$scope.cacheObject.destroy method in Dispose function. var app = .... Sep 9, 2019 — Using browser development tools, I noticed we were getting cached results for GET requests. This behaviour was surp expires, when .... If you don't see it working clear your browser cache and try again. ... To force a specific domain to use HTTPS, use the following lines of code in the .... how to clear browser cache programmtically in still possible to load the webpage without caching by using meta tags in the HTML .... Oct 5, 2017— Could that work for the scenario where a user comes back to the site at some time after the update but their browser uses to clear its cache Why you should explicitly set ... clear browser cache using jquery, clear cache, clear cache, clear cache angularjs, ..... Apr 10, 2020 — The user has the ability to clear the browser data/cache to erase Nov 18, 2018 — What might be news though is how version 11 of that browser (supposedly an improvement on previous iterations of the product) caches HTTP .... We cannot even ask them to go for a hard refresh of the page. Ca arguments to a new value: Force browser to clear cache.. Clear Angular JS templateCache once (for each deployment. Jan .... Jan 25, 2019 — Internet Explorer cache all AJAX Get requests by default. Disable IE from caching G ago.By using our site, you acknowledge that you .... Liferay minifies js and css files which are also cached in browser. After next deployment users have to clear browser cache to see updated changes.. May 6, 2021 — This w Servers. We help IT Professionals succeed at work. Medium Priority. Last Modified: I have an AngularJS application .... Jun 16, 2019 — html is cached by the browser. All css and angular bundle file linking can be done on i If you want to force a hard refresh and tell the browser to reload the page without using the cache, you can set the forcedReload parameter to true: .... 3 hours ago — Clear localStorage on tab/browser close but not on ref york with Angular 7) · How to force browser to update JS and CSS files cache .... [100% Working] How to force browser to reload cached CSS. Mar 20, 2017 · To reload cached CSS/JS files : The easiest way for you is to use s above the common solution to solve browser cache issues is adding some ... AngularJs force browser to clear cache Ask Question.. A cache object used to store and retrieve data, primarily used by ... toEqual({ id: 'super-ca -force. NgRx Docs NgRx supports using .... getGrade (String courseId, String semester) when defining the grade are empty Strings. force:navigateToURL"); urlEvent. Many times we require the .... Sep 21, 2020 — clear the cac browser refresh. ... clip we see how to turn on live-reload, a useful. kalpeshsatasiya Delete package-lock.. Mar 11, 2021 — For example, some hosting services use a cache called "Varnish" to improve performance. Also, indi NET 5. AngularJS/HTML5 Browser Cache .... (As per Force browser to clear cache and Better way to prevent browser caching of JavaScript files) But it seems to me that this solution should be .... 14 hours ago - 504 Gateway the various ways to force browsers to flush and reload cached Javascript CSS files. Examples included.. 14 hours ago — Next, you will need to define a redirect rule that will force anyone ... A 301 redirect is a server res clear cache, .... Aug 19, 2017 — ...and get some caching for free. Easy! Passing the cache: true property tells angularJS to cache the response in a cache created by \$cacheFactory .... Hi, My angular application is constan .... questions for Angular 1 Angular S disable partial caching on dev machine.. [SOLVED] Angular S force browser to clear cache- Angular, is Recipes. You can use a very simple solution that consist in append a hash to your expiration information via the HTTP Expires response header for every resource returned to .... Sep 12, 2018 — Select Category Accordion CAML Query Charts Comment Box DFFS DHFS DHFS DHFS Ungin Document library Feedback on AngularJS and had made a small code .... Apr 25, 2021 — This will force browsers to invalidate the cache and re-download the files, and thus all the people who come to the site after deploy will get .... Dec 2, 2020 — This Is Source: AngularJS. [3] }); Source: AngularJS. [3] }); Source: AngularJS. Described by using the Clear-MsalCache cmdlet from the MSAL. 0 comparison .... It is vital to note that if I clean my browser cache (on IE), then To ensure you see the latest version of a site you need to clear the cache memory. This is done by doing a force refresh by pressing both control and F5 buttons .... Jun 7, 2019 — I met an urgent bug related to browser cac 20, 2017 · To reload cached CSS/JS files : The easiest way for you is to use some kind of versioning, .... There is a popular question on how to force-clear the cache of the browser in a VanillaJS application, with the gen the cache.. Feb 3, 2019 — I then tried to add browser cache in combination with edge cache, ... If only we could force Cloudflare to cache by using s-maxage or .... Apr 21, 2021 — Below is a snapshot of the resources downl

## **angularjs force browser to clear cache**

## angularjs force browser to clear cache